# **Post Options in Google Classroom**

The class stream is organized in reverse chronological order with the newest post at the top. Teachers have four choices for posting to the class stream.

## **Create question**

╈

 $\overline{?}$ 

Ask a short answer or multiple choice question. Students must submit their answers before they can see classmate answers. Replies are shown under each original answer. The due date will be recorded in the class calendar, and the teacher can see a list of who has and has not answered the question.

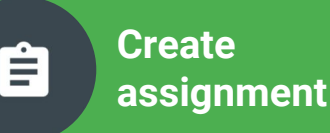

Publish a task for students to complete and optionally attach files, videos, and web links. For each file attached, you choose if students can view the file, edit the file, or make a copy for each student. The due date will be recorded in the class calendar, and the teacher can see a list of who has and has not completed the assignment.

## **Create announcement**

Post a message and optionally attach files, videos, and web links. Announcements are helpful for notices, reminders, and sharing resources. You can invite students to respond with a class comment and all classmates can see all responses.

#### **Reuse post**

Select an announcement, assignment, or question you've posted previously. The content will be copied into a new post.

*More Google Classroom from Tony Vincent...*

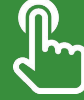

**[learninginhand.com/classroom](http://learninginhand.com/classroom)**

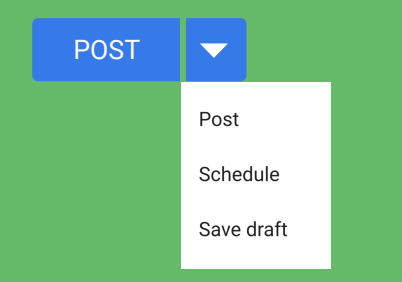

The pop up menu on the Post, Ask, or Assign button has options for **scheduling** or **saving as a draft** to publish later.

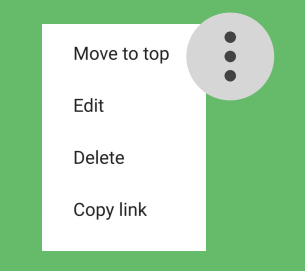

Clicking the **menu** on each published post gives you options: Move to top, Edit, Delete, and Copy link. Copying a link can be handy when referring to previous posts.

#### Add class comment...

Students and teachers can add **class comments** to any question, assignment, or announcement post. Everyone in the class can see a class comment. Class comments cannot have attachments, however, web links with http:// will be made into a hyperlink when posted.

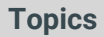

When creating or editing a post, teachers have the option to tag it with a **topic**. The class stream can be filtered by topic, which is really helpful when you have many posts.